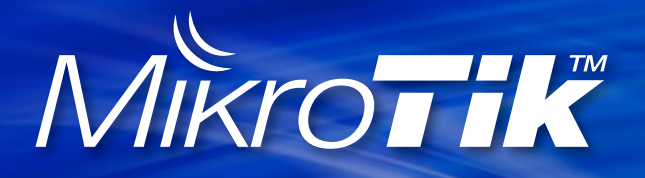

MUM-KH-2017 Phnom Penh

## **QoS on RouterOS with Token Bucket RouterOS v6.35**

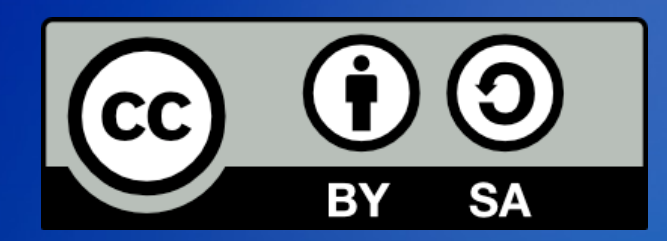

Valens Riyadi (Citraweb) @valensriyadi

## **Valens Riyadi**

- MikroTik Certified Engineer (MTCNA, MTCWE, MTCRE, MTCTCE, MTCUME, MTCINE)
- MikroTik Certified Trainer since 2004, Certified Consultant, and Academy Coordinator

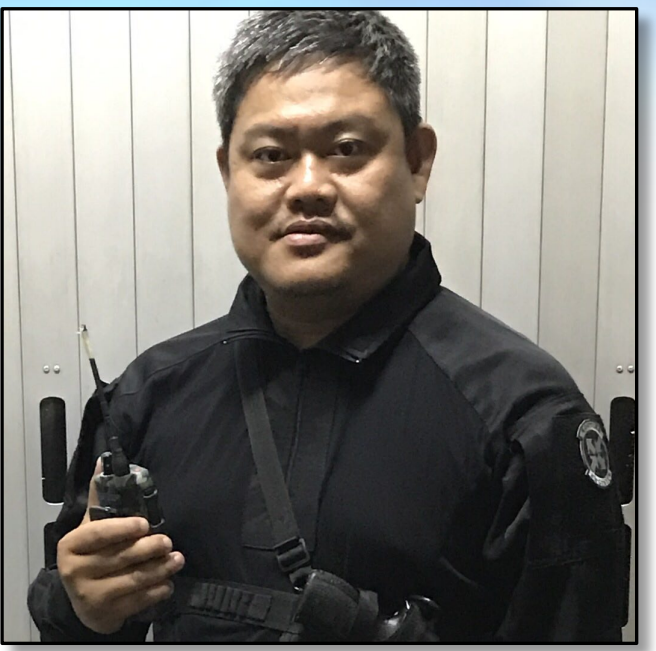

- CEO for Citranet (WISP) and Citraweb (Mikrotik Distributor and System Developer)
- Manager for IDNIC (Indonesia National Internet Registry) 2009-2015
- Expert on Cyber Crime, Digital Forensic, IT for Disaster **Relief, Live Streaming**
- Proud member of "Routed World" community

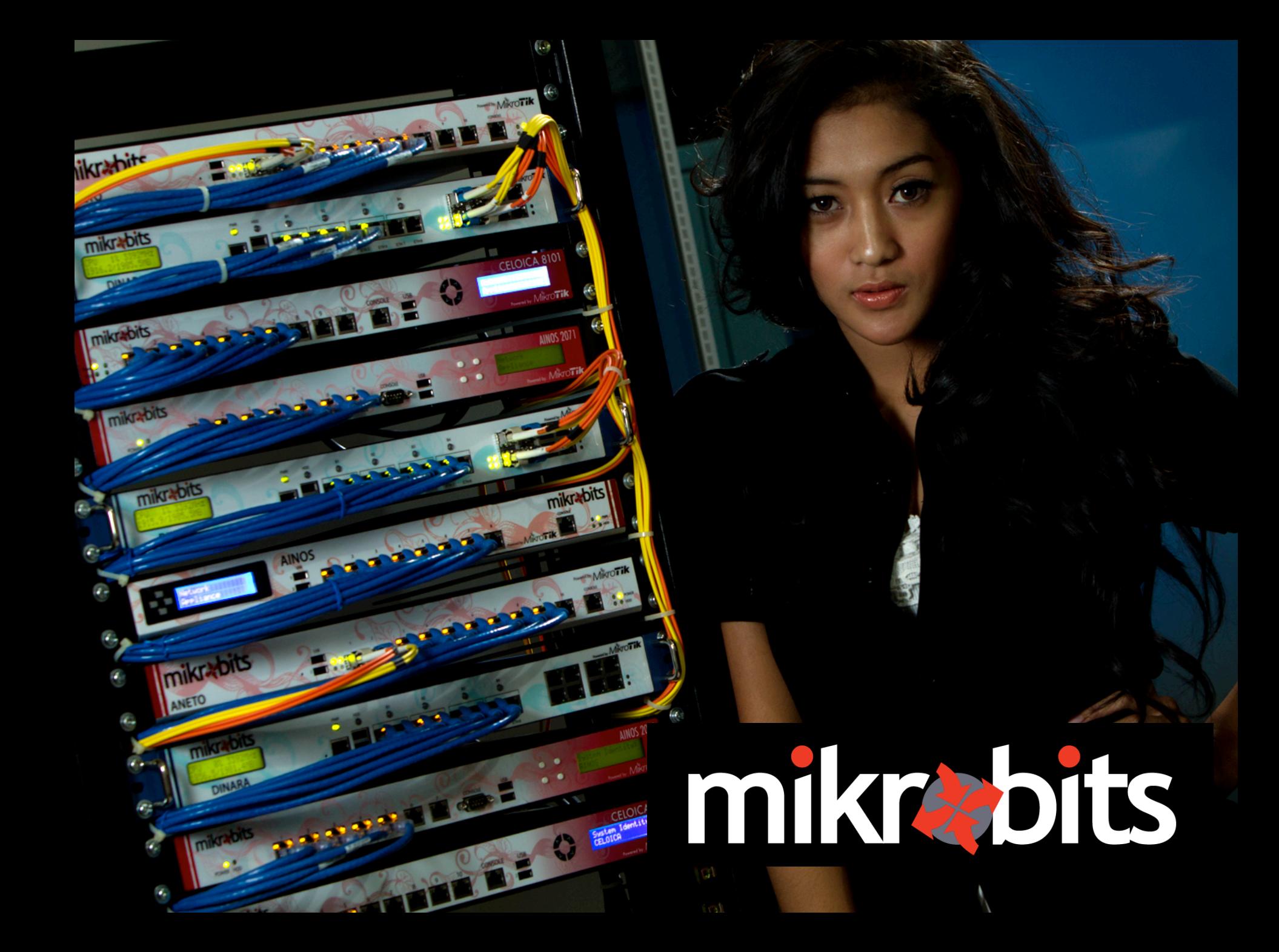

## **MikroTik Training Center**

- The first MikroTik Training Center in Asia Pasific since 2004, more then 5500 participants (237 classes).
- Mikrotik Academy Coordinator.

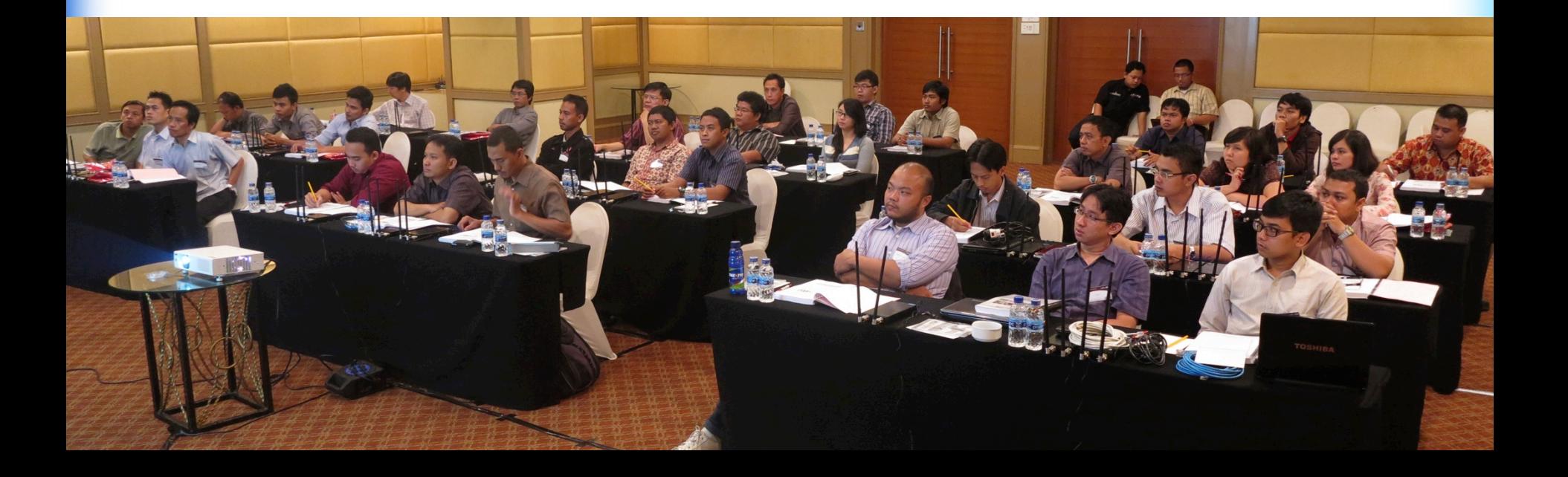

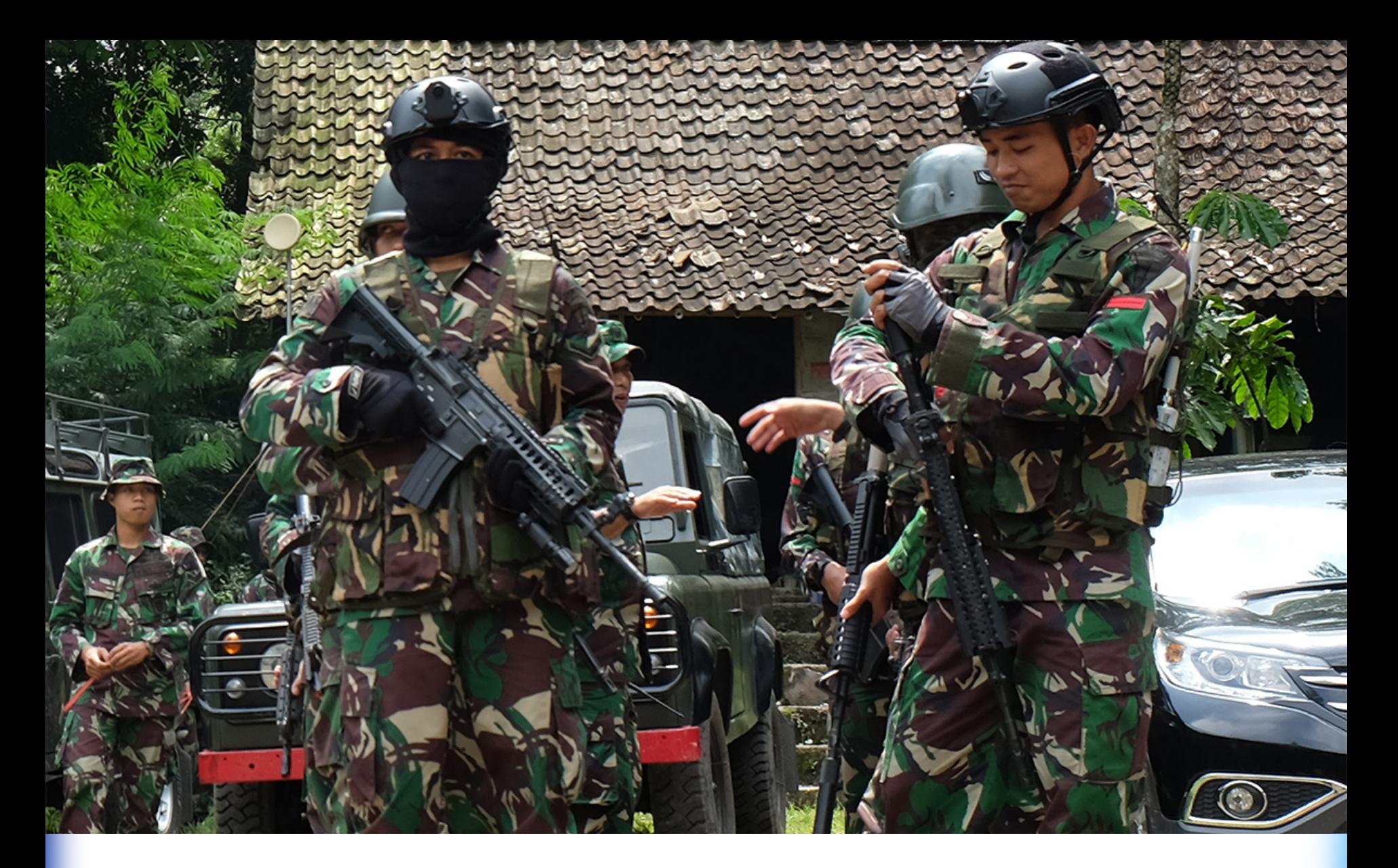

#### Mikrotik Training for Indonesia Special Forces

QoS on Multicore - Mikrotik Indonesia

#### Why do we need to manage bandwidth?

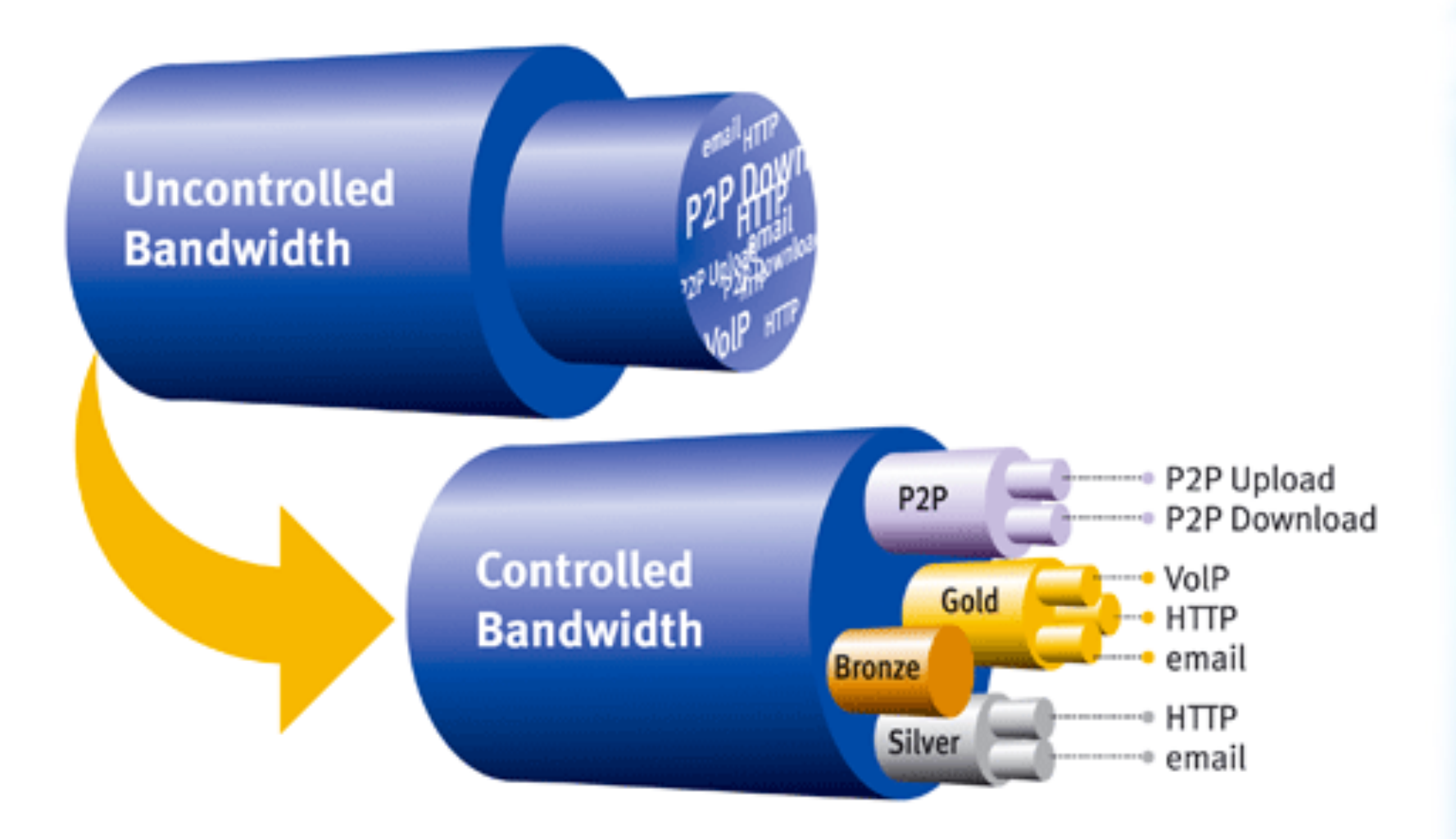

## QoS on RouterOS

- MikroTik RouterOS is **one of the most advanced bandwidth management**, compared to any other brand.
- Why?
	- Advanced HTB configuration
	- Double limitation + Burst
	- $-$  A lot of option and parameter  $\rightarrow$  packet-mark
		- Grouping, protocol, layer 7, connection size, traffic detection, etc

#### Burst

A mechanism to be able to provide additional bandwidth to a particular client if:

- Client not always on max-limit
- Additional bandwidth still available on related parent and interface

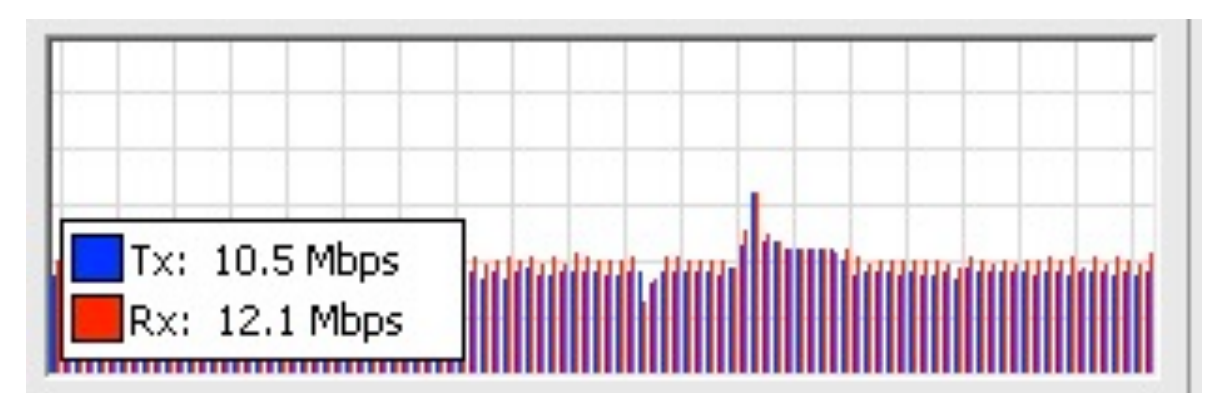

#### Happy customer

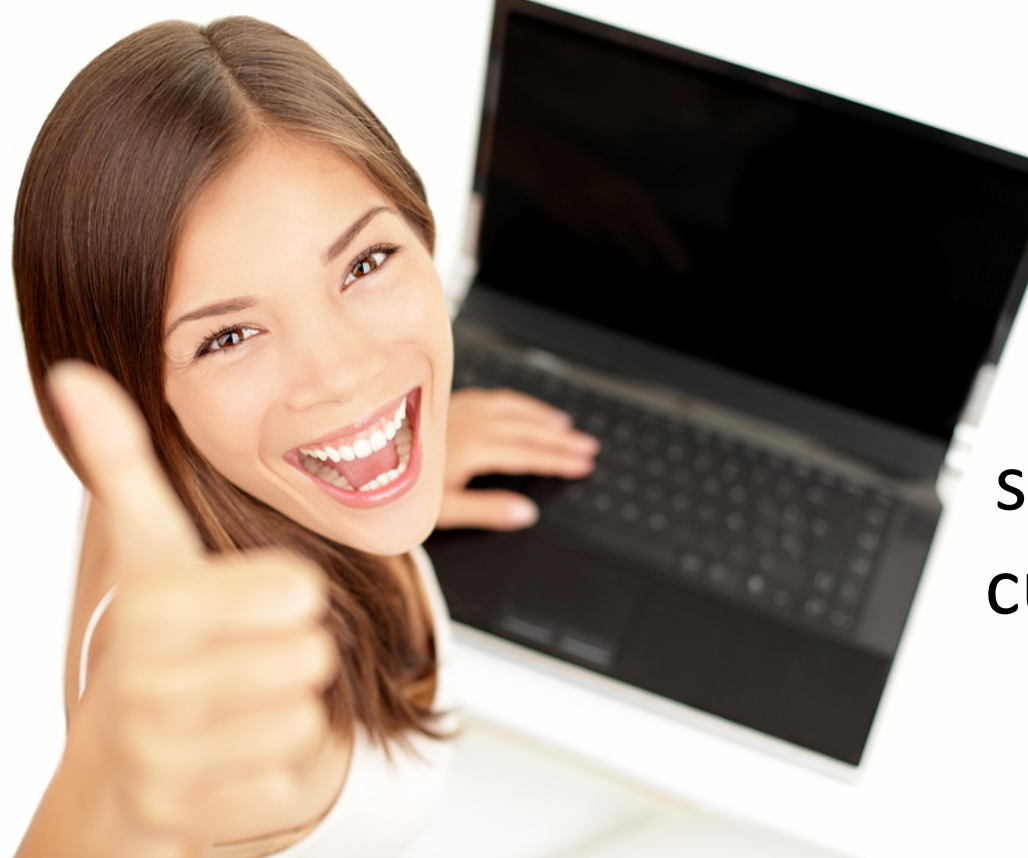

**Burst will** significantly improve customer experience as they feel the connection is fast

#### Token Bucket

- Since RouterOS v6.35, MikroTik introduce Token Bucket.
- It's been on the RouterOS engine for long time, but it's hidden and statically set to 0.1.
- Concept of Token Bucket also implemented on Linux.
- It works like burst feature, but much simpler.

### **Winbox Configuration**

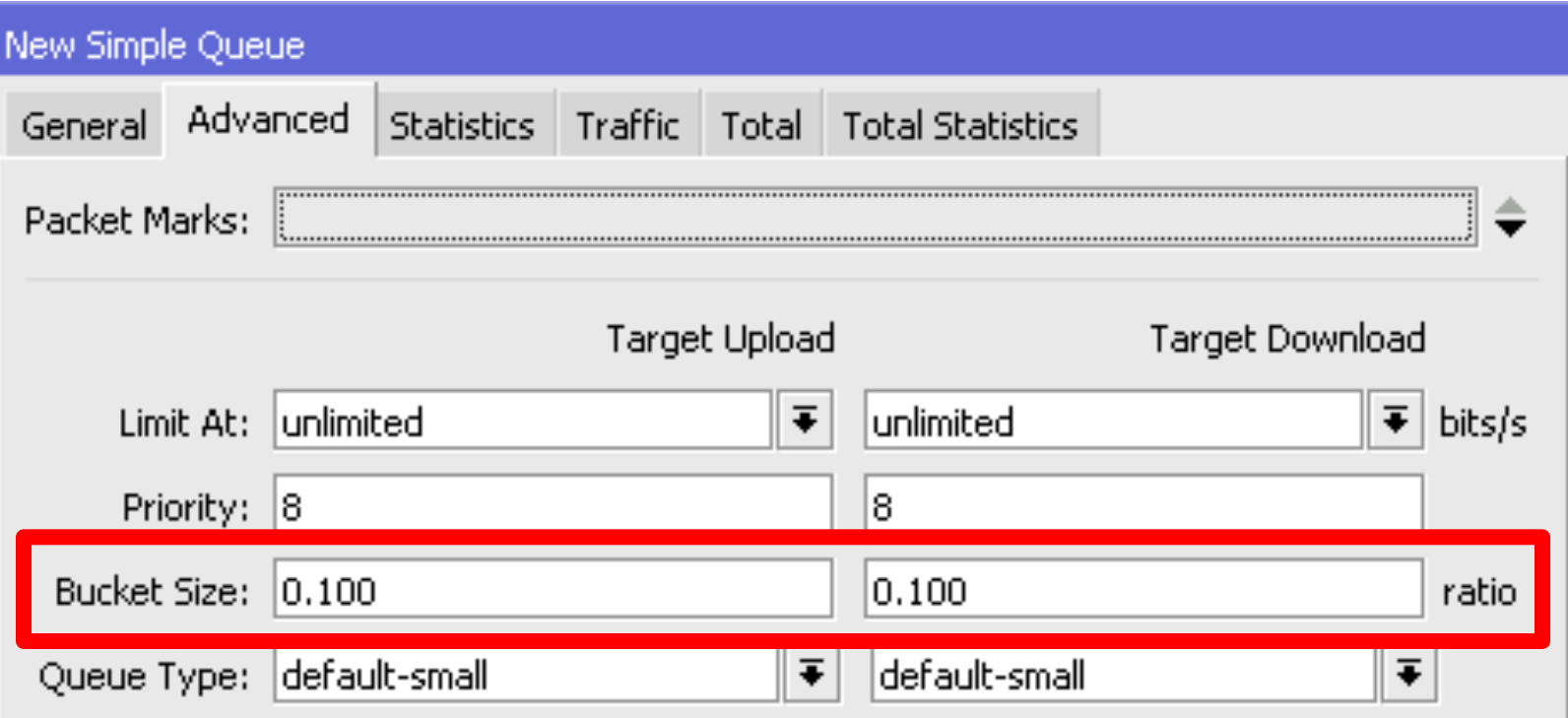

#### Token Bucket Algoritm

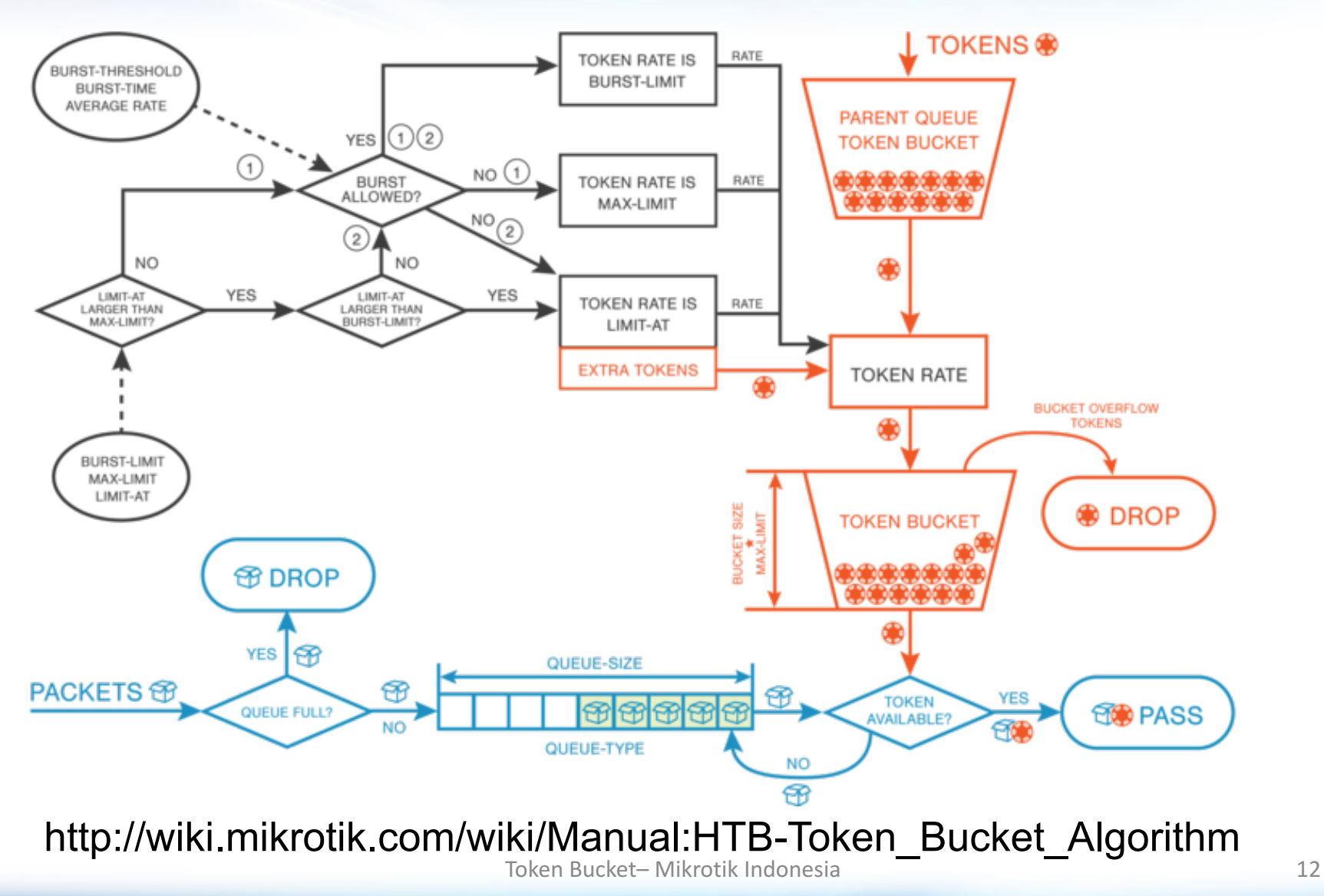

## Bucket

- **Bucket capacity** is **bucket size ratio** compared to **max-limit**.
- Example:
	- $-$  Max-limit = 5Mbps
	- $-$  Bucket size ration = 3 (max 10)
	- Bucket capacity =  $5 * 3 = 15$  Mbit
- When the calculation start, bucket is always considered full of token.

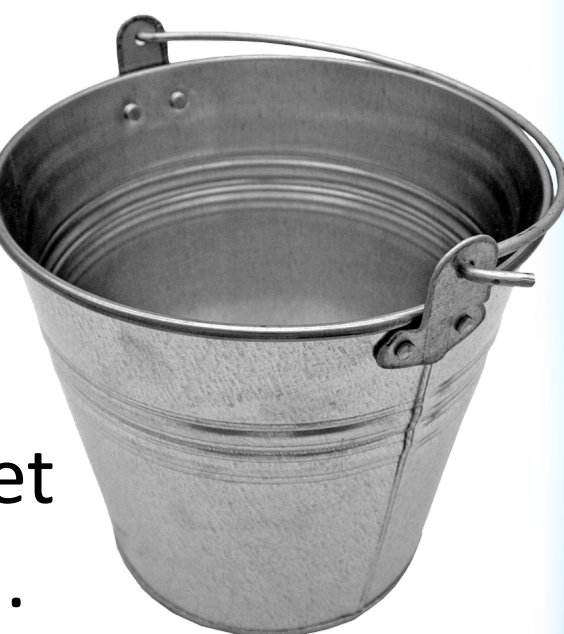

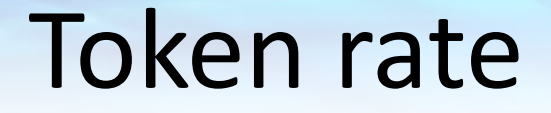

#### token-rate = max-limit

#### $token-rate = limit-at$

if limit-at on child  $>$  max-limit on parent

#### $token-rate = burst-limit$

#### if burst is active and allowed

Token Bucket– Mikrotik Indonesia 14 and 14 and 14 and 14 and 14 and 14 and 14 and 14 and 14 and 14 and 14 and 14 and 14 and 14 and 14 and 14 and 14 and 14 and 14 and 14 and 14 and 14 and 14 and 14 and 14 and 14 and 14 and

## Token Bucket Algoritm

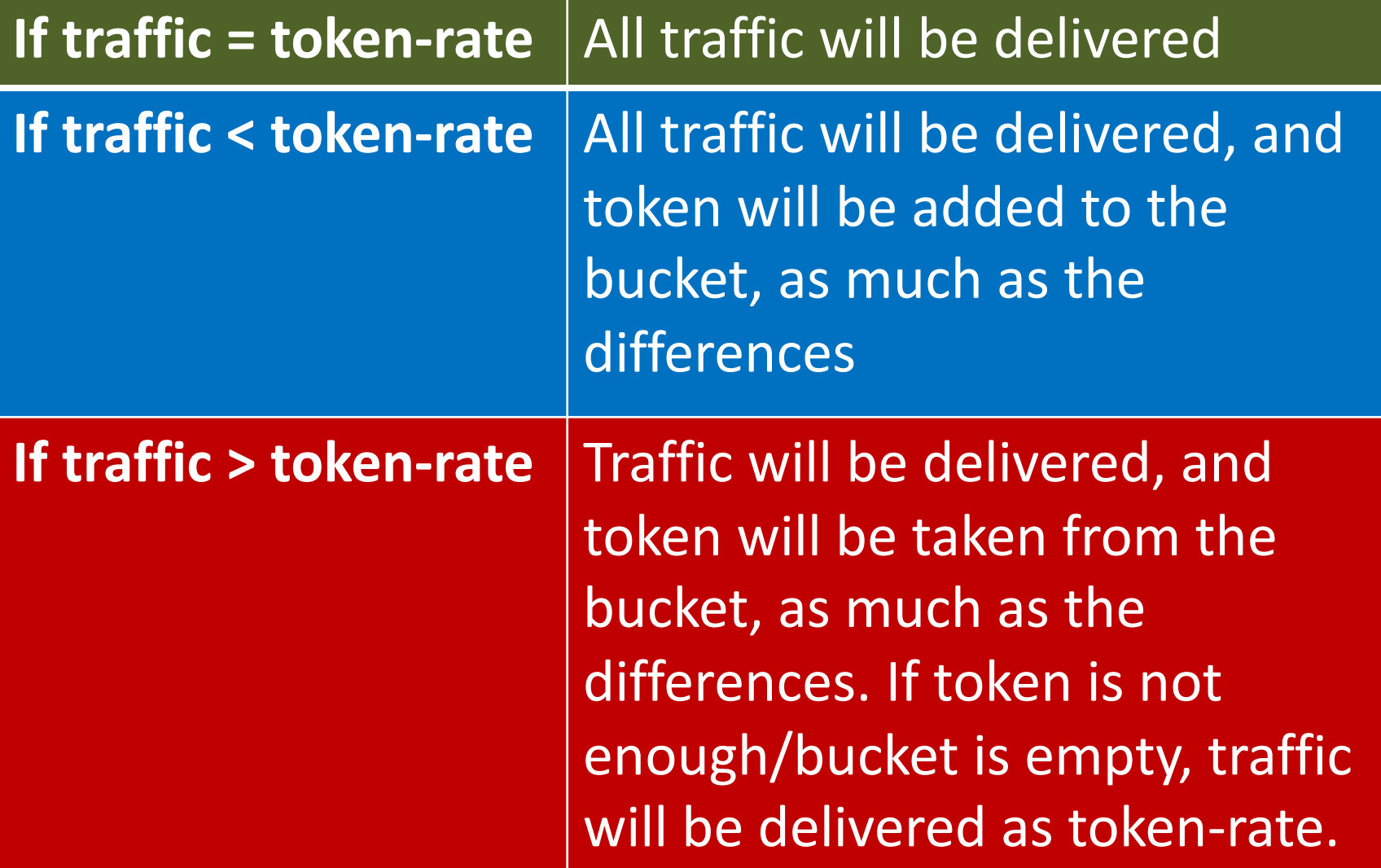

#### **Token Bucket Example**

- Max-limit  $= 20M$ , Bucket-size=10  $\rightarrow$ Bucket-capacity = 20  $*$  10 = 200Mbit
- Router will delivered additional (after tokenrate) 200Mbit traffic without any limitation.
- 30Mbps will be delivered in ....... seconds:

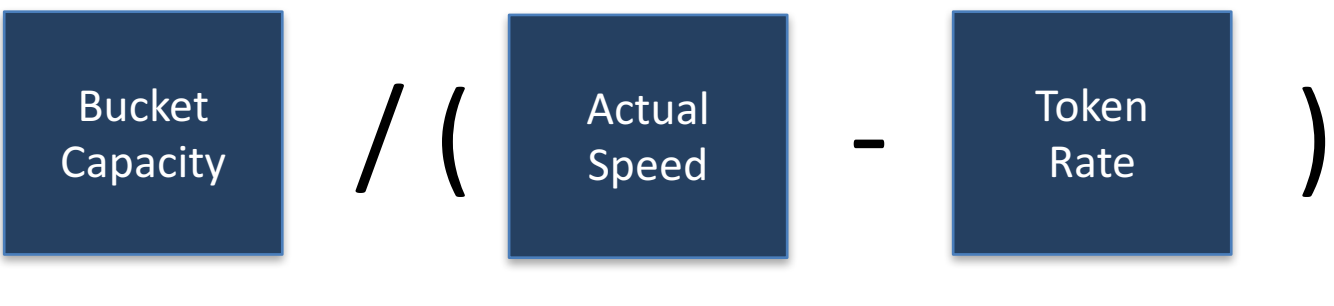

 $200 / (30 - 20) = 200 / 10 = 20$  seconds

#### 40Mbps will be delivered in ……. seconds:

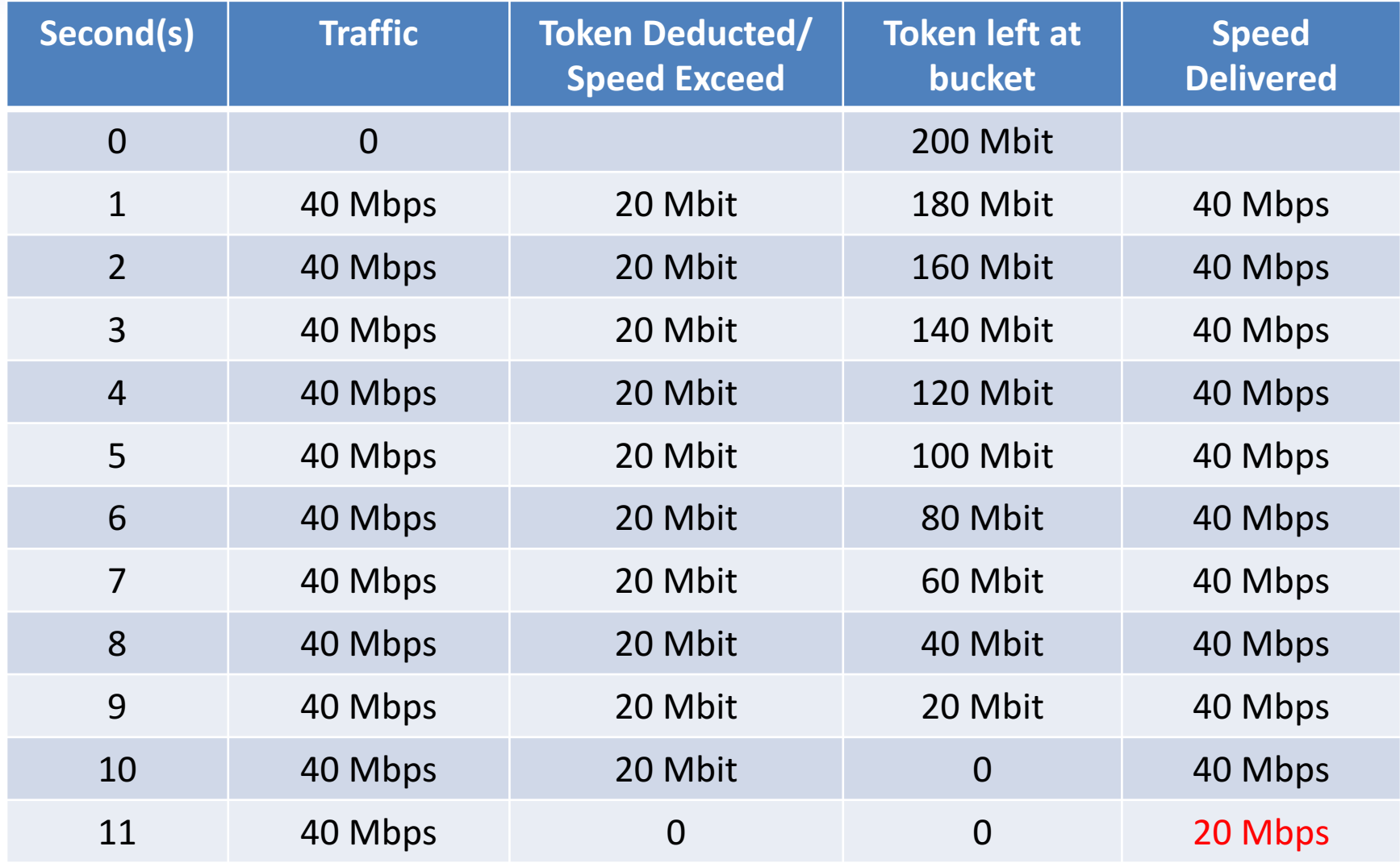

#### **Token Bucket Example**

- After the bucket empty, traffic will be limited to token-rate (20M)
- And if client utilize lower then token-rate, for example only 15Mbps, bucket will be full of tokens after ..... seconds:

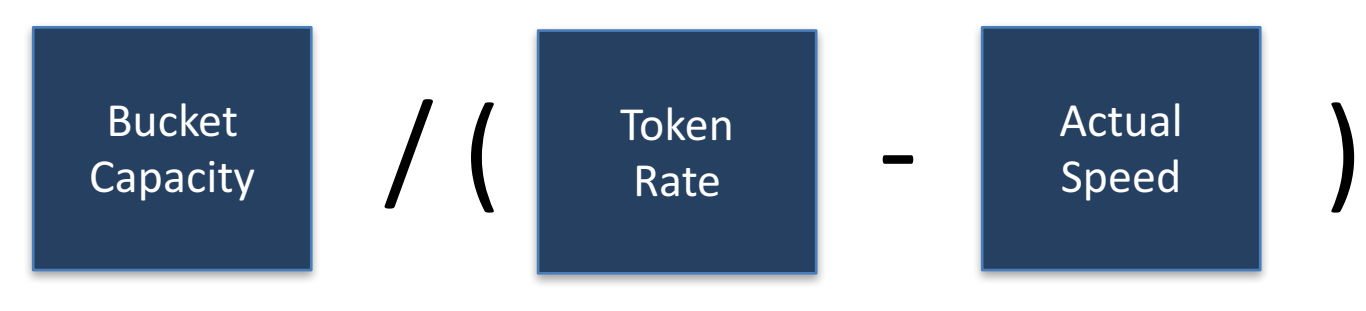

#### $200 / (20 - 15) = 200 / 5 = 40$  seconds

#### How about burst?

- In burst calculation, router have to remember speed per queue in the last (burst-time) seconds.
- In token-bucket, only token-rate and number of tokens in bucket will be considered.
- In high load application, token bucket might be more efficent then burst. Really?

### Comparation

- Is token bucket really more efficient then burst system?
- It's really difficult to test:
	- CPU load is not only related with queue configuration, but the size of traffic delivered by router
	- Queue is very efficient. 500+ simple queue with 500mbps only make 1% CPU load.

## **With Simple Queue**

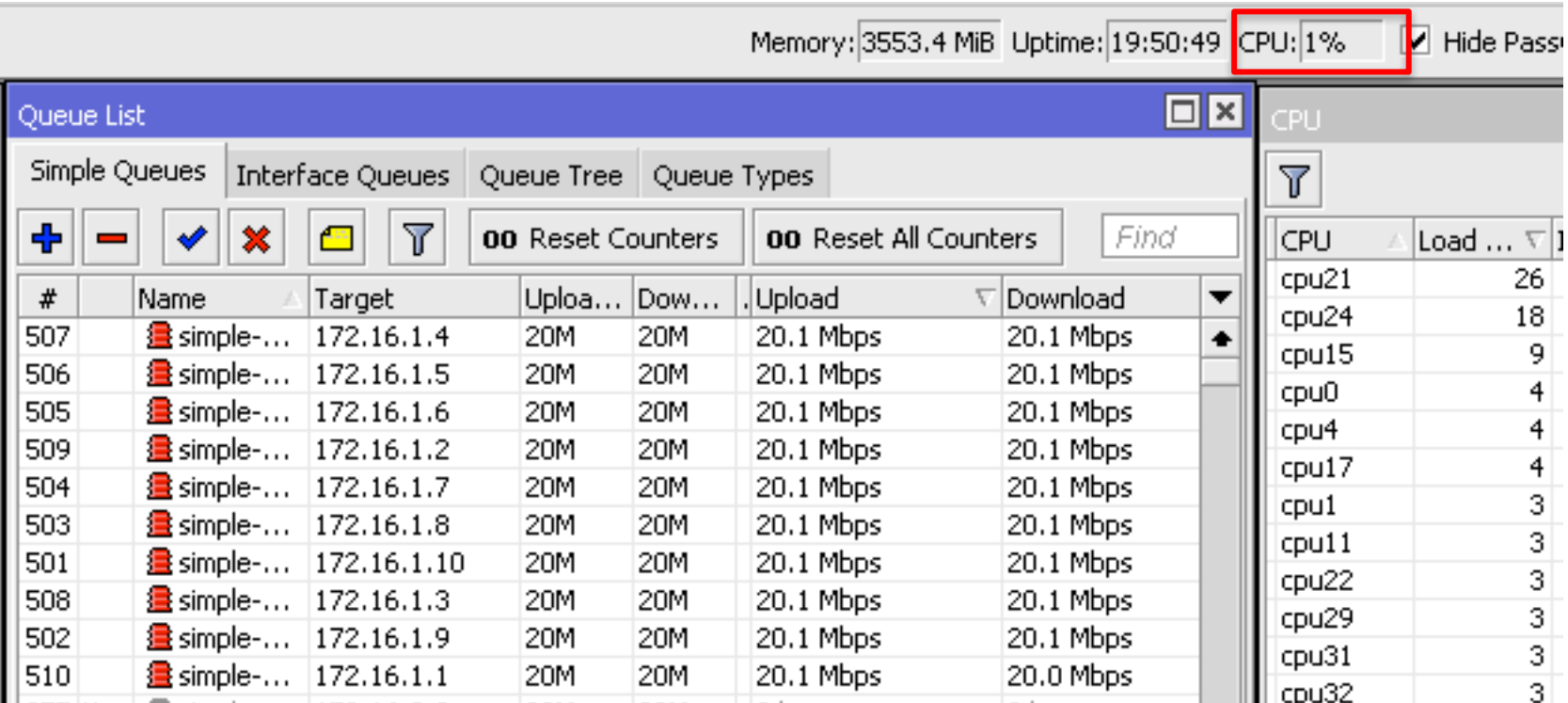

#### It's only 1% of CPU Load with Simple Queue

# Lets use (not) so fast routerboard!

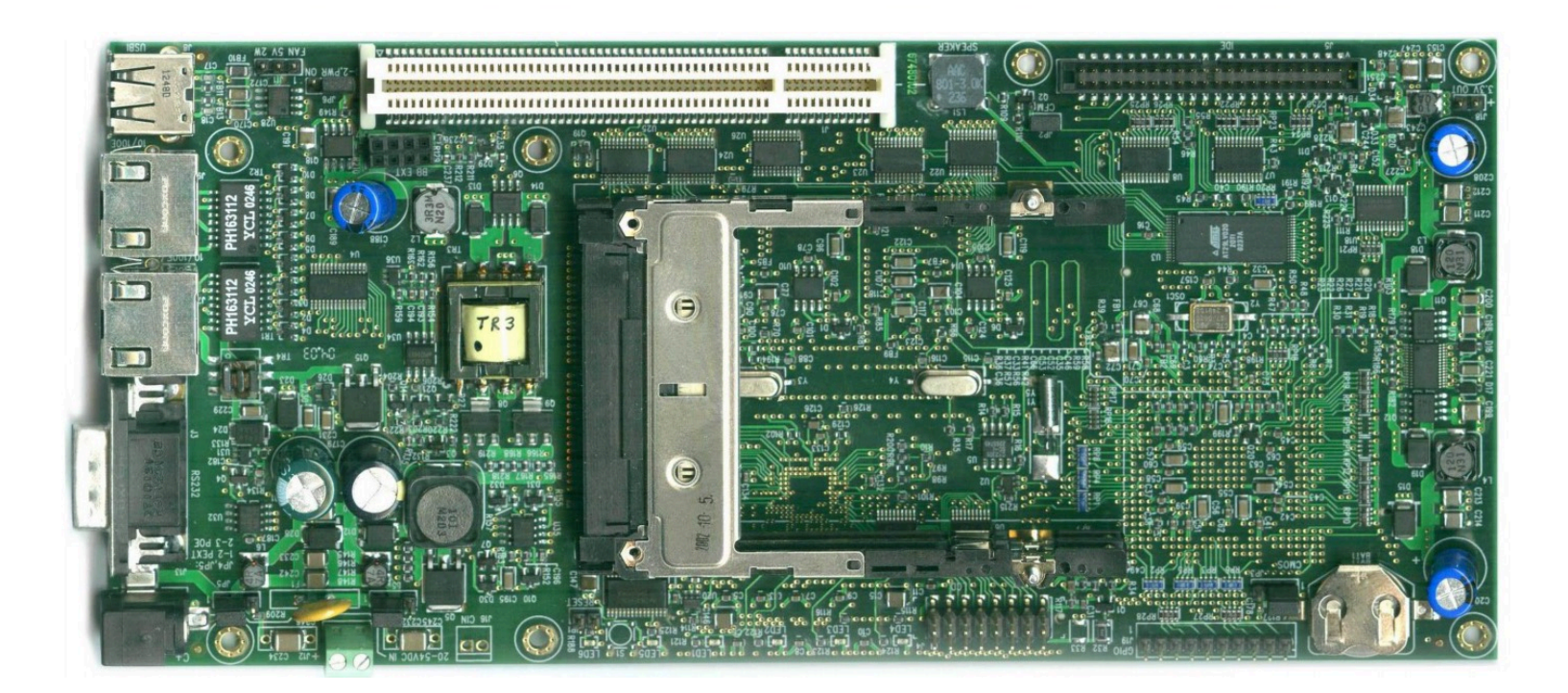

## **RB230**

# RB44GV

 $\odot$ 

#### Routerboard

C

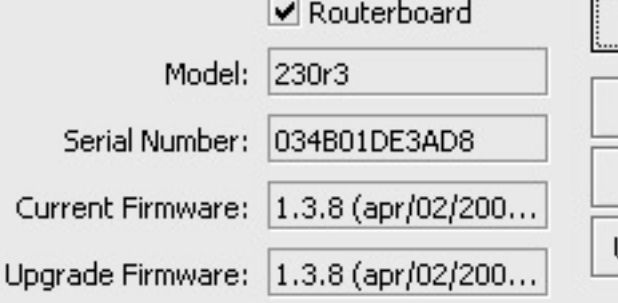

Ō

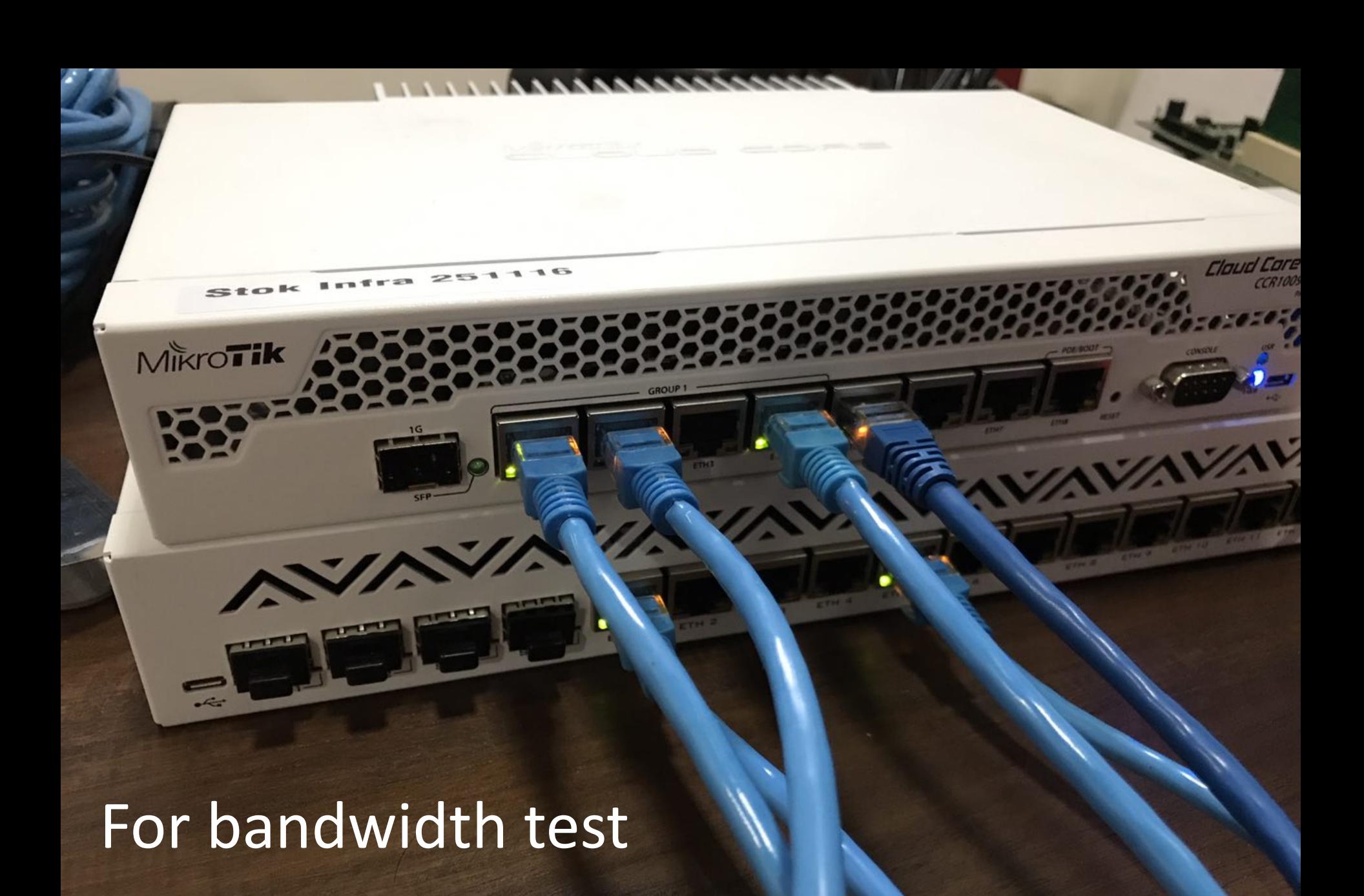

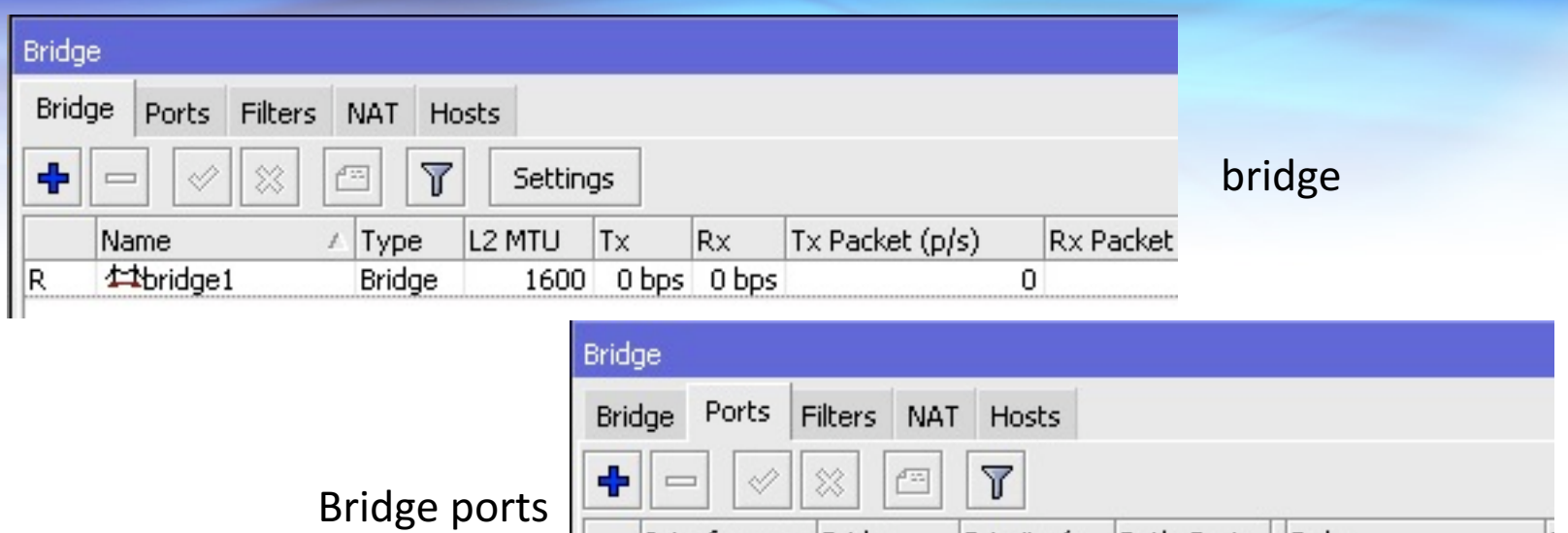

∾

Bridge

bridge1

bridge1

ОK

 $\Box$ x

Priority (... Path Cost

80

80

.Role

10

 $10<sub>1</sub>$ 

designated port

designated port

Interface

**Mether5** 

**Mether6** 

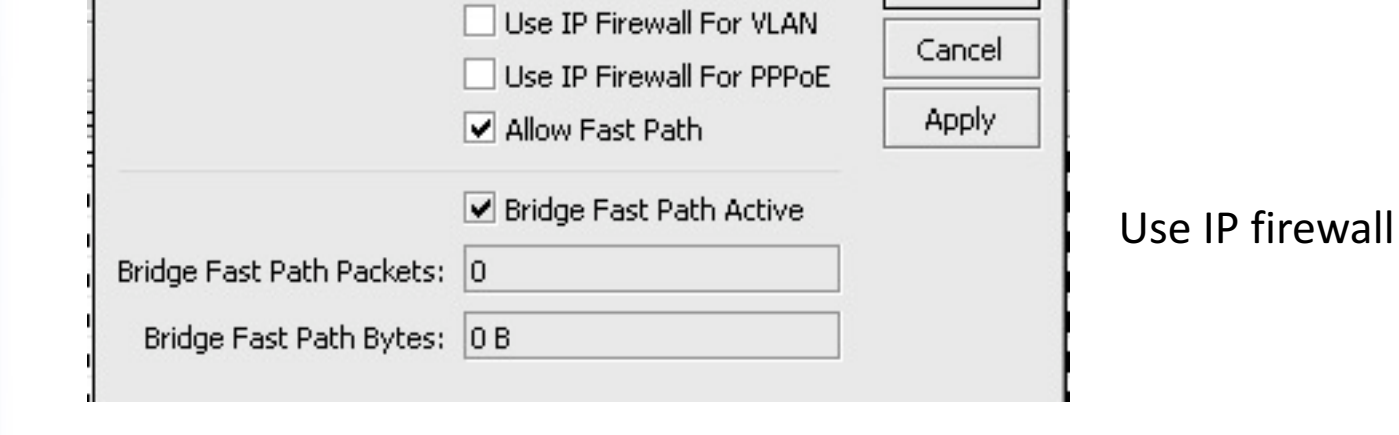

VUse IP Firewall

**Bridge Settings** 

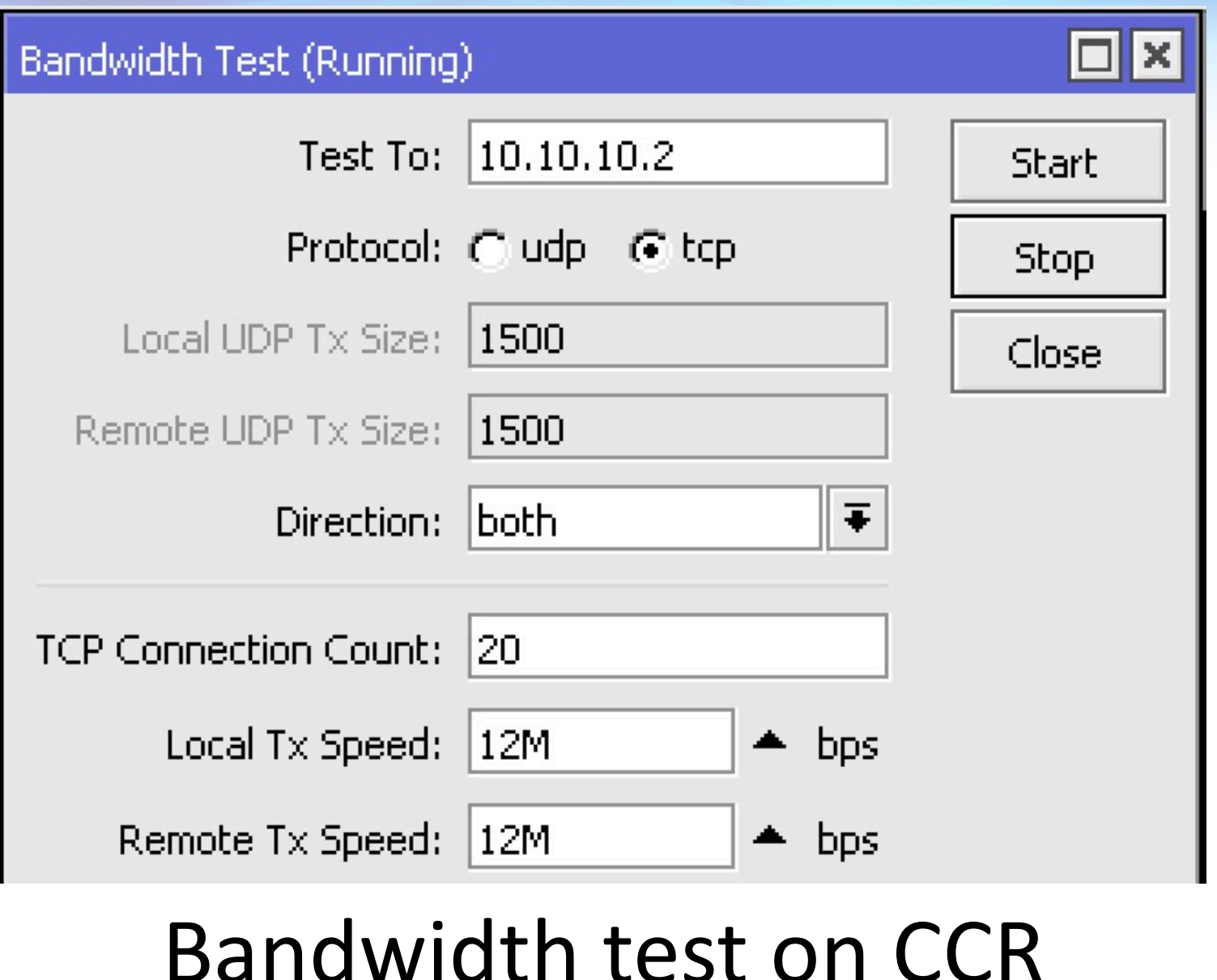

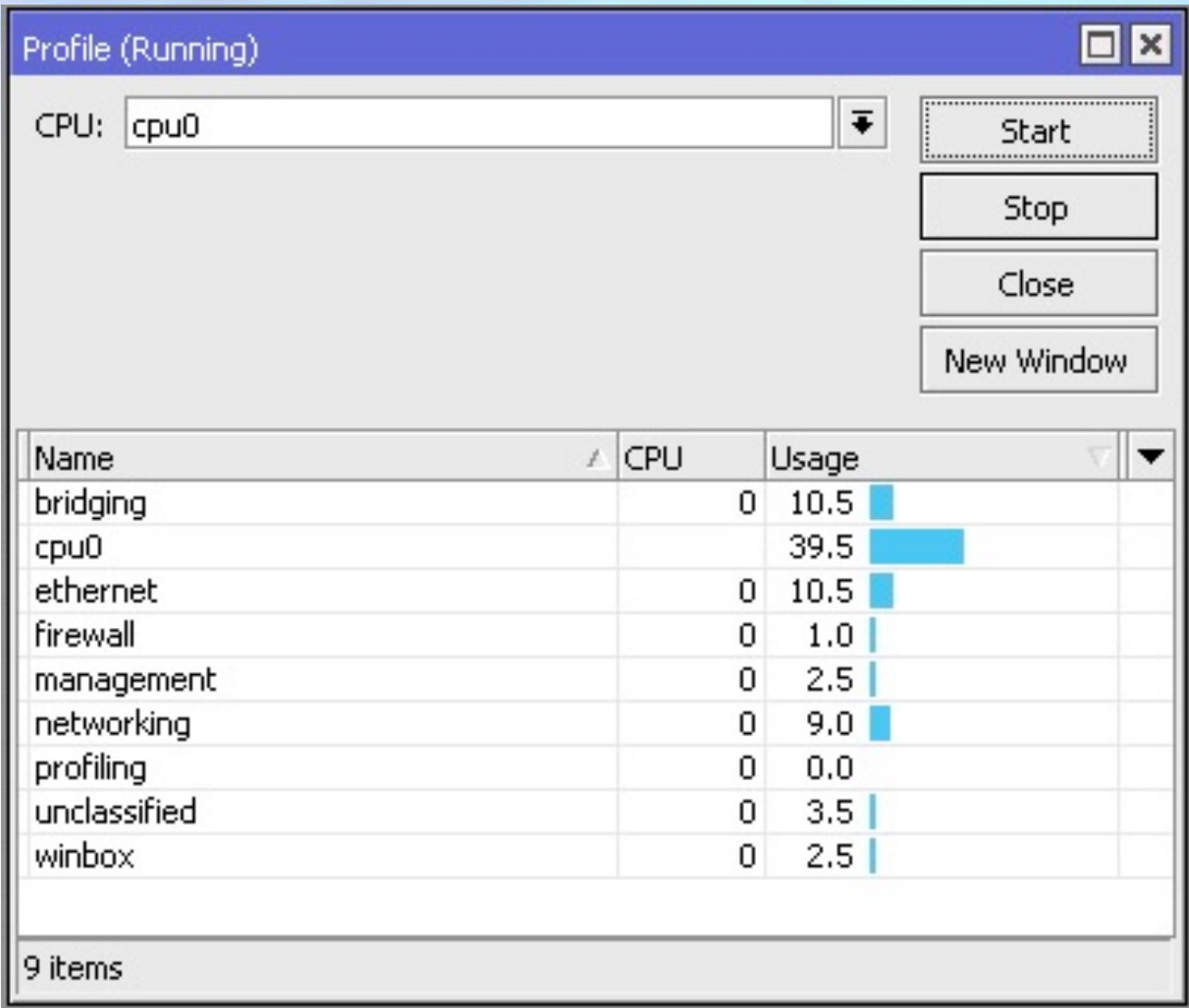

#### Without queue

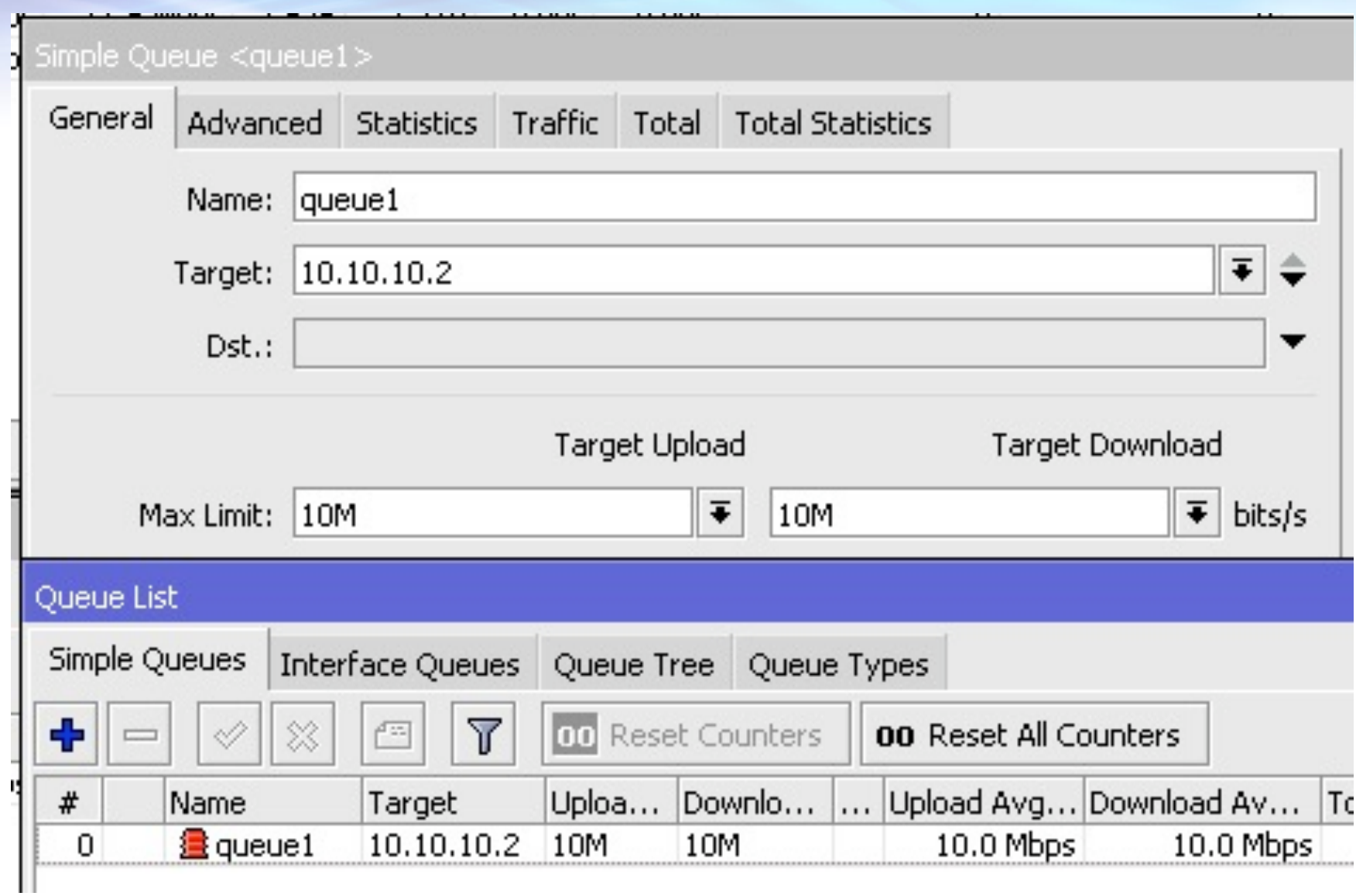

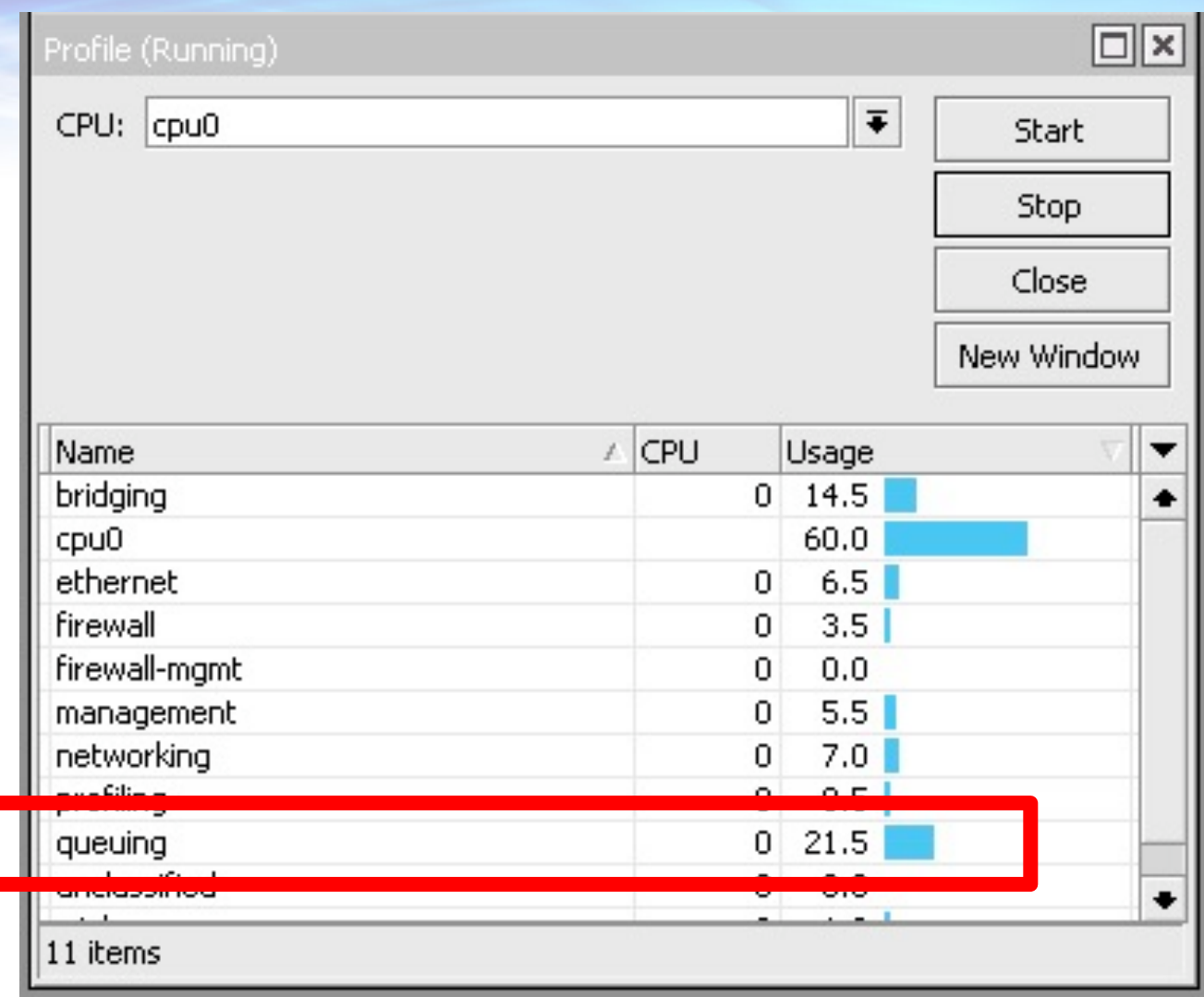

#### With queue

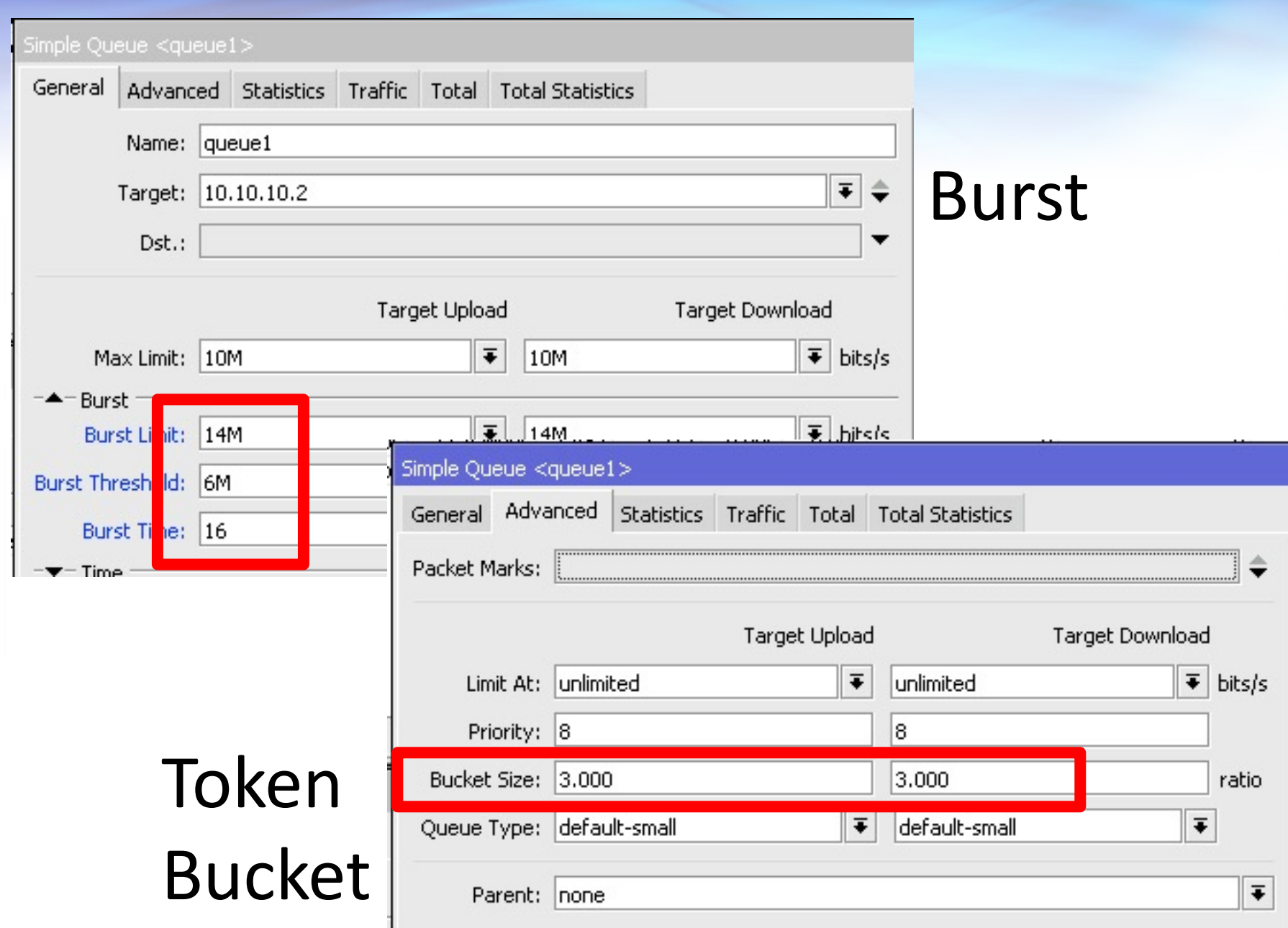

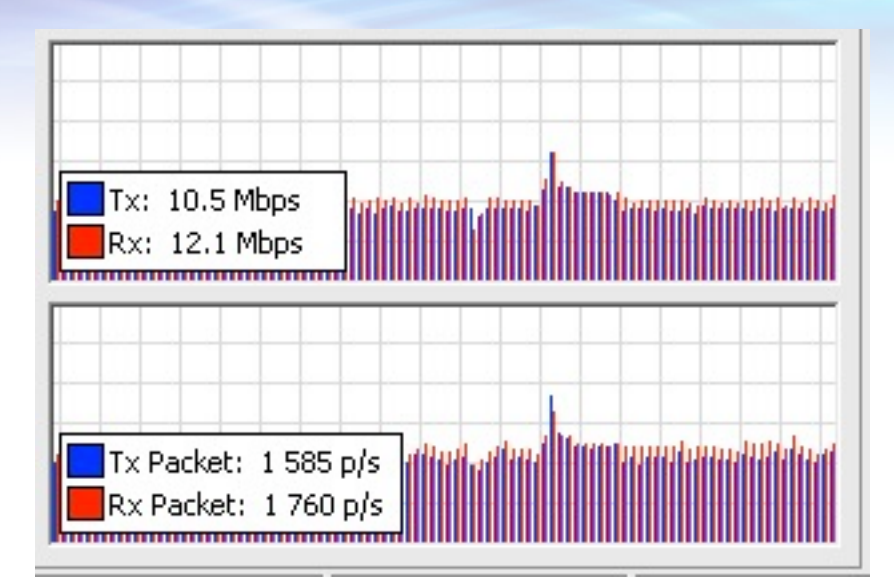

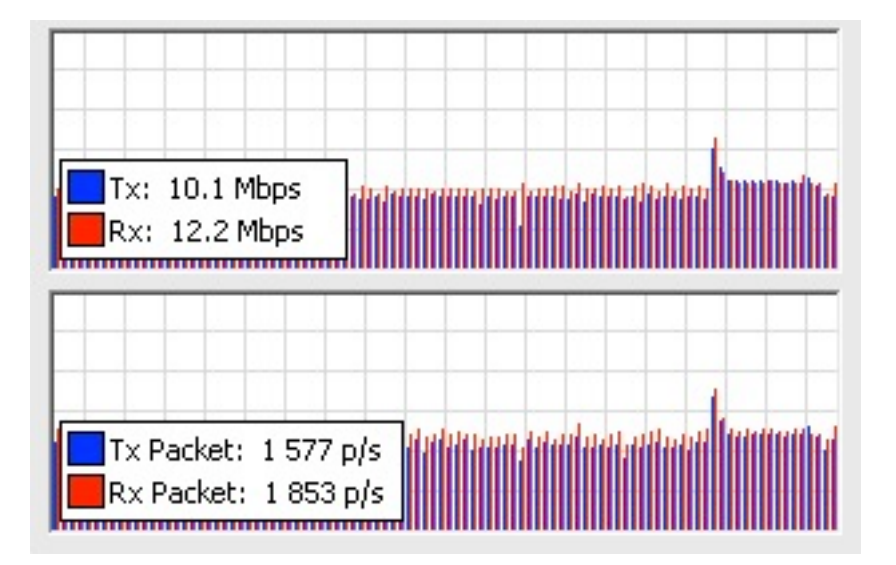

#### With burst

## with token bucket

#### Conclusions

- Token Bucket is alternatives to burst system
- Difference of efficiency between both system is still very small.

#### **Thank** you

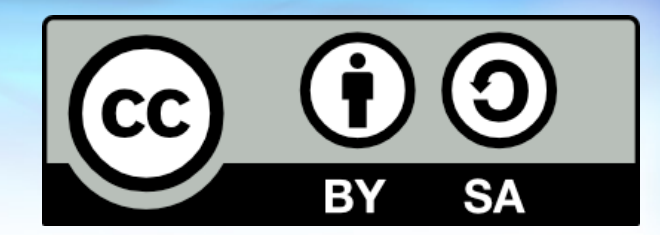

#### Comments and suggestions:

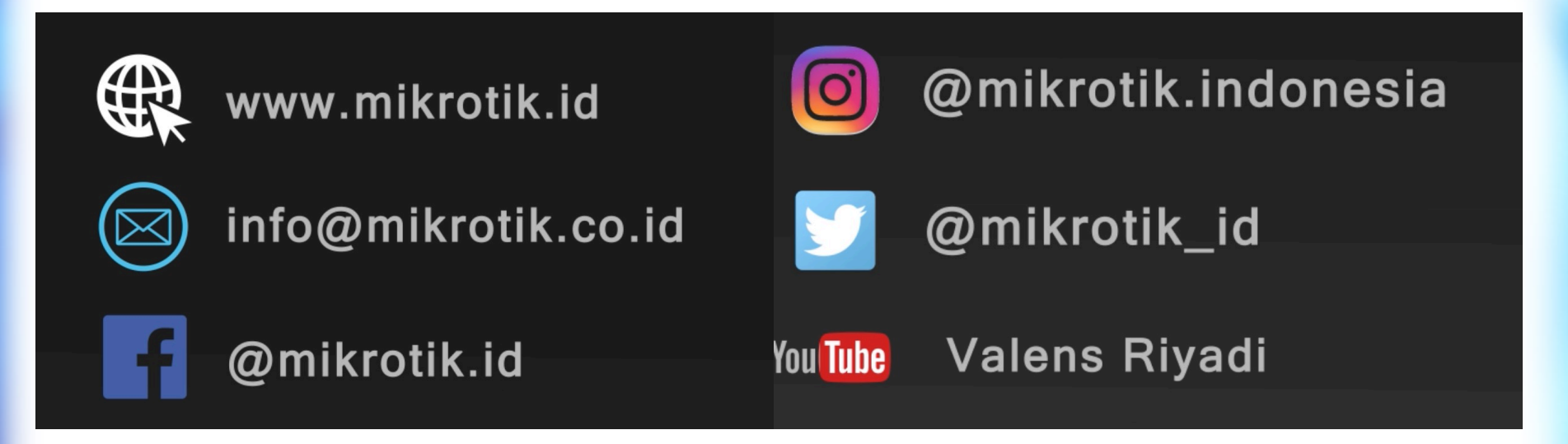

This license lets others remix, tweak, and build upon your work even for commercial purposes, as long as they credit you and license their new creations under the identical terms. This license is often compared to "copyleft" free and open source software licenses. All new works based on yours will carry the same license, so any derivatives will also allow commercial use.